КОРПОРАТИВНА ТЪРГОВСКА БАНКА, АД

Банка/Клон

Форма

Честота

 $01$  $P$ K $\Phi$ OCHE-EH-EANK-E/K-01  $01$  $\boxed{01.06.11}$  $30.06.11$ Дата/период

Код на банката

KORP9220

1. Баланс

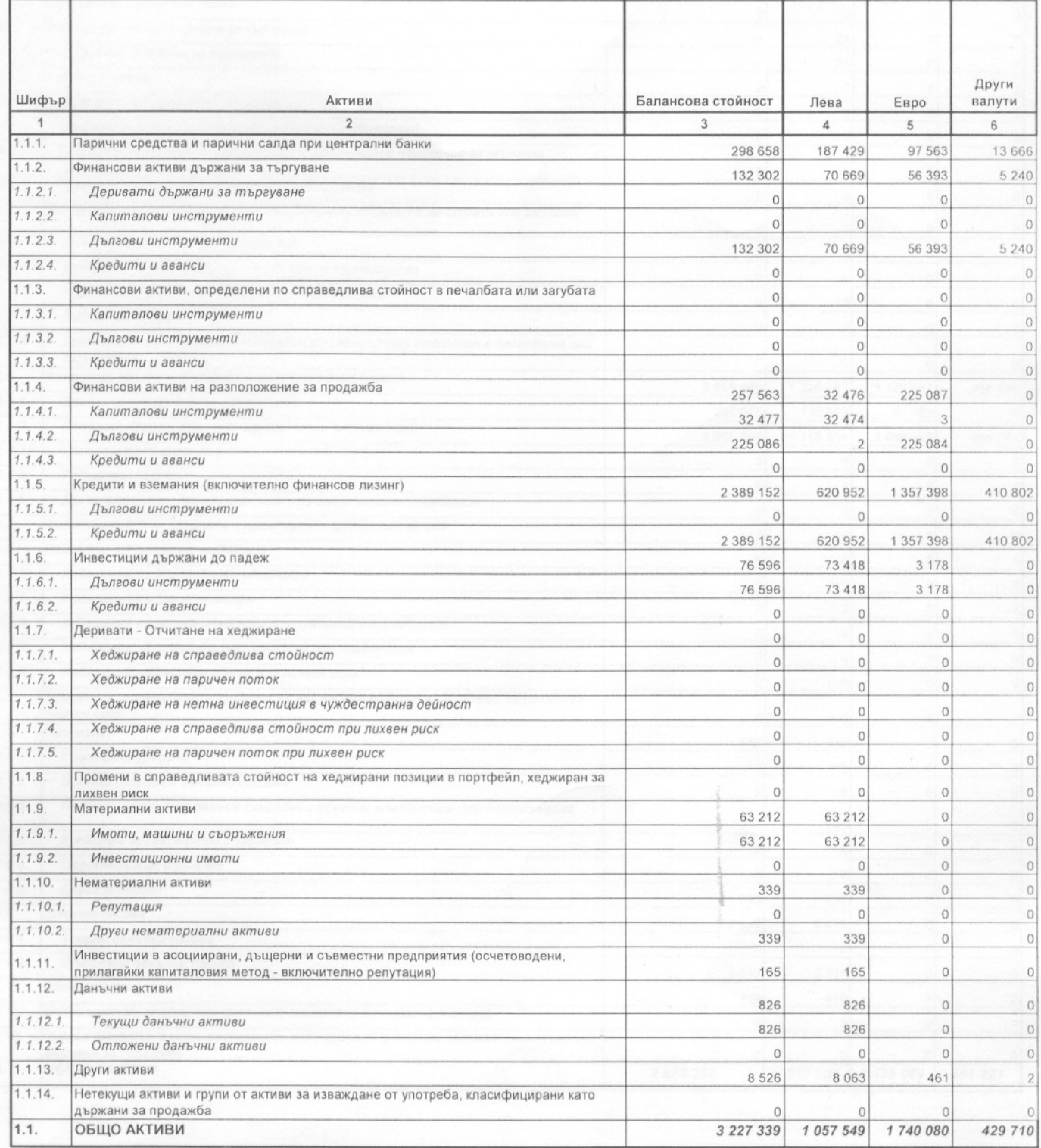

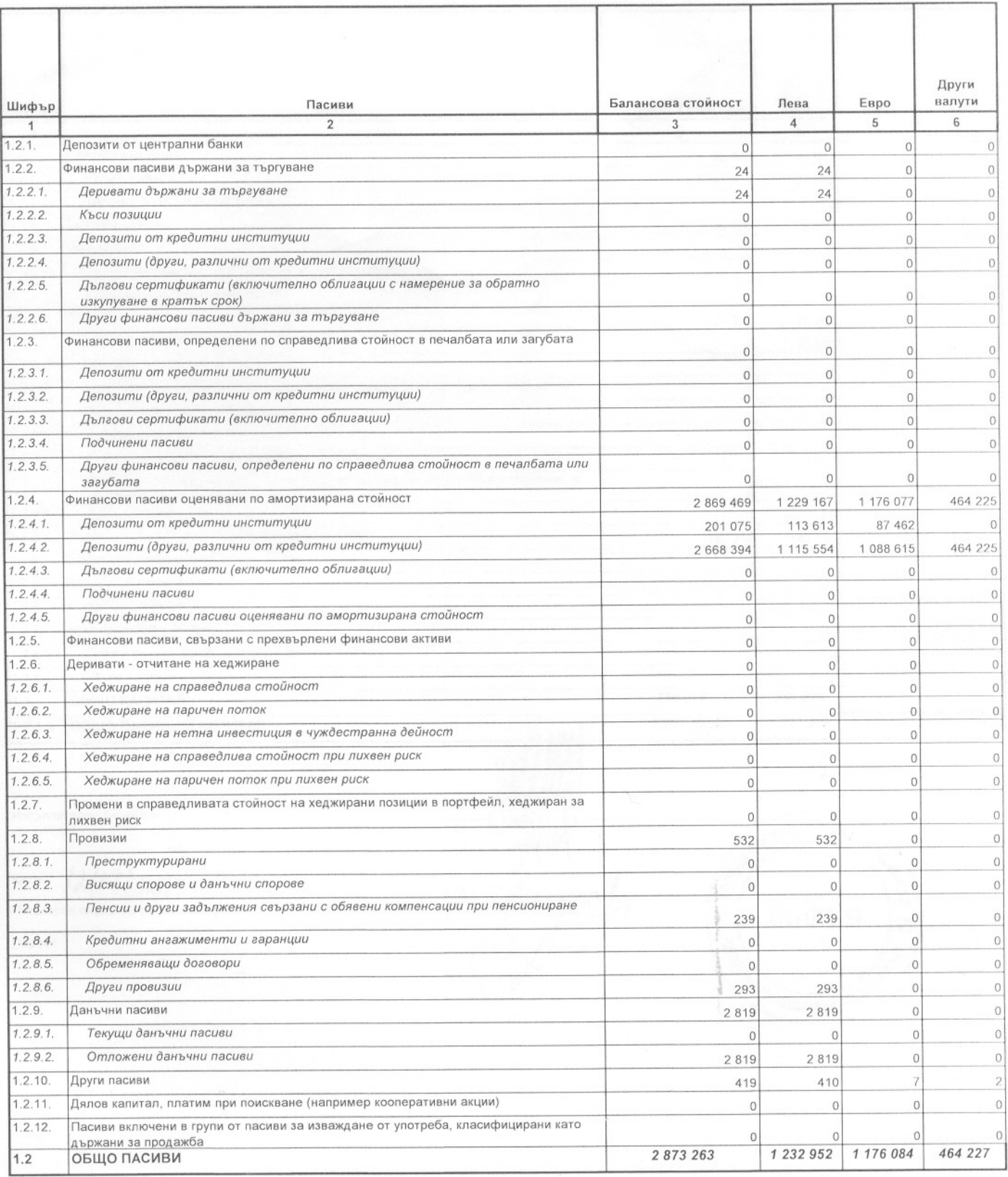

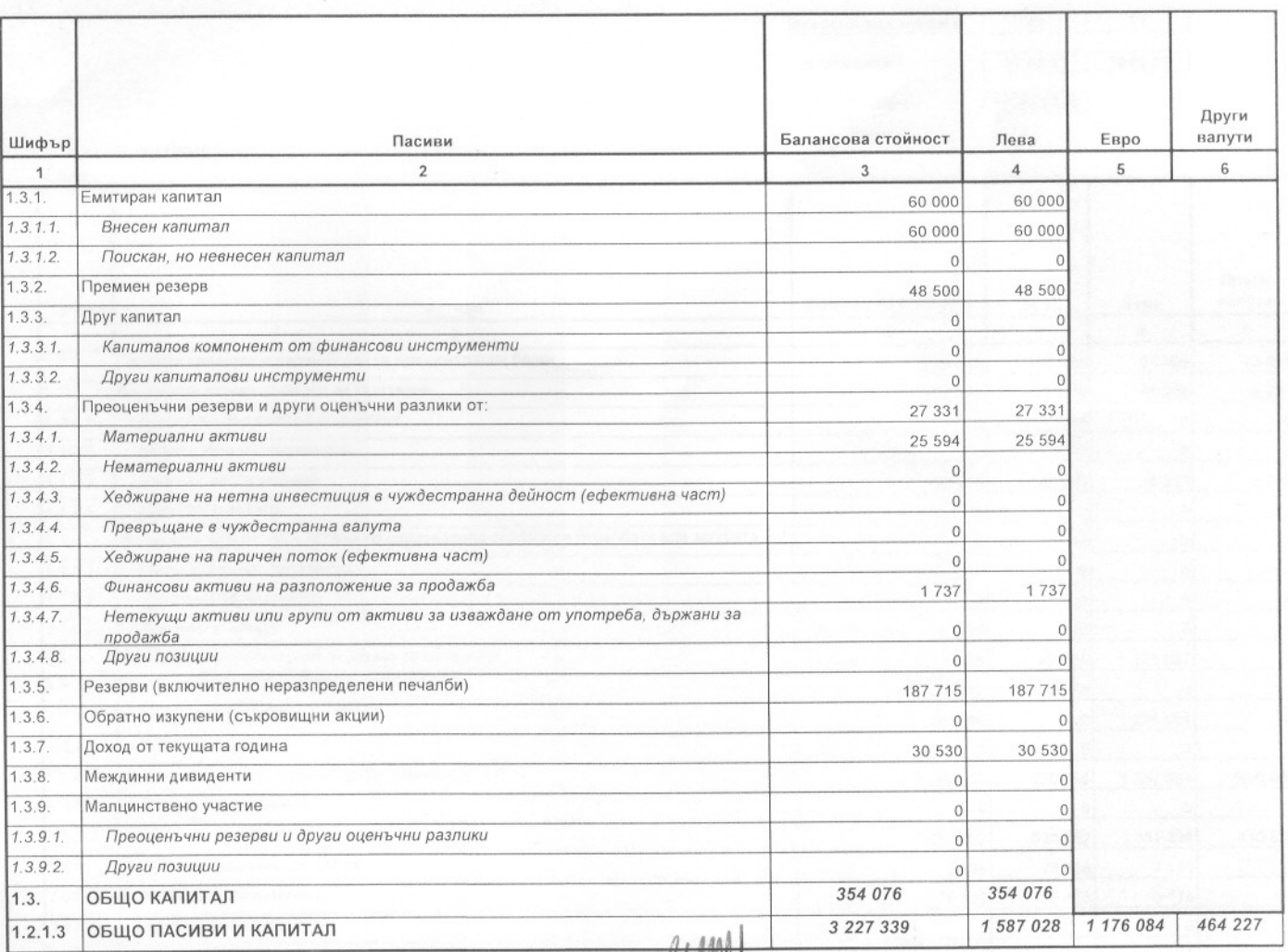

Изпълнителен директор: 1)

 $2)$ Дата  $12/07/1011$ 

Отговорен служител (име и телефон)

Подпис

 $\mathscr{D}$ A MAW

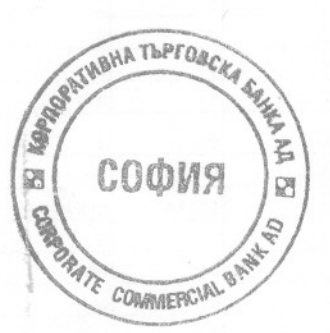

Българска народна банка<br>Система за наблюдение на банките

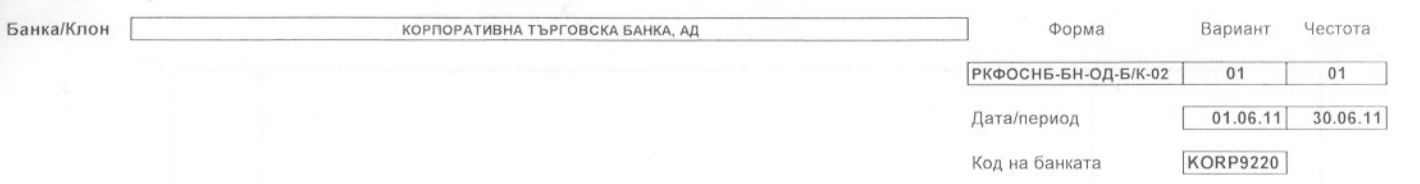

## 2. Отчет за доходите

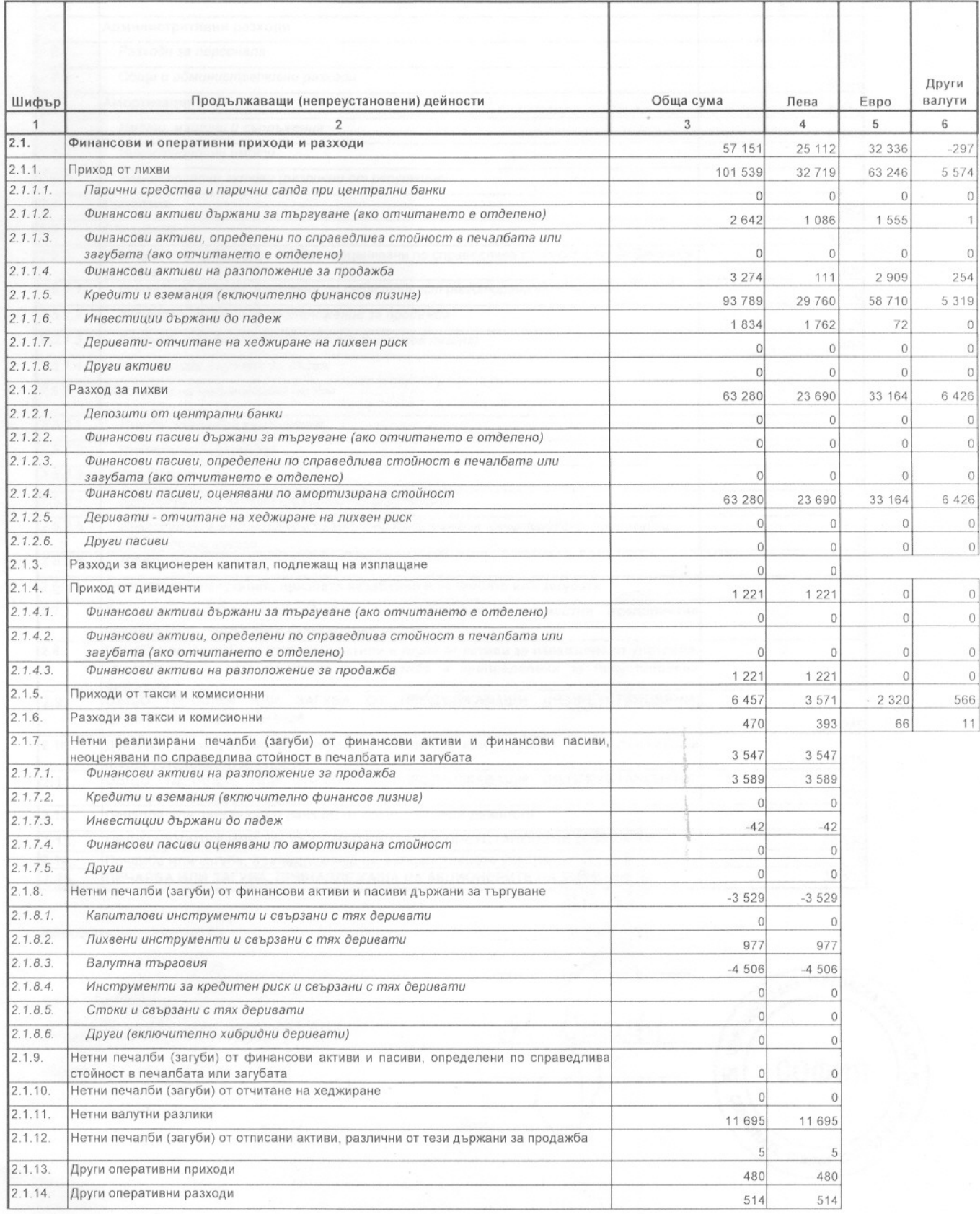

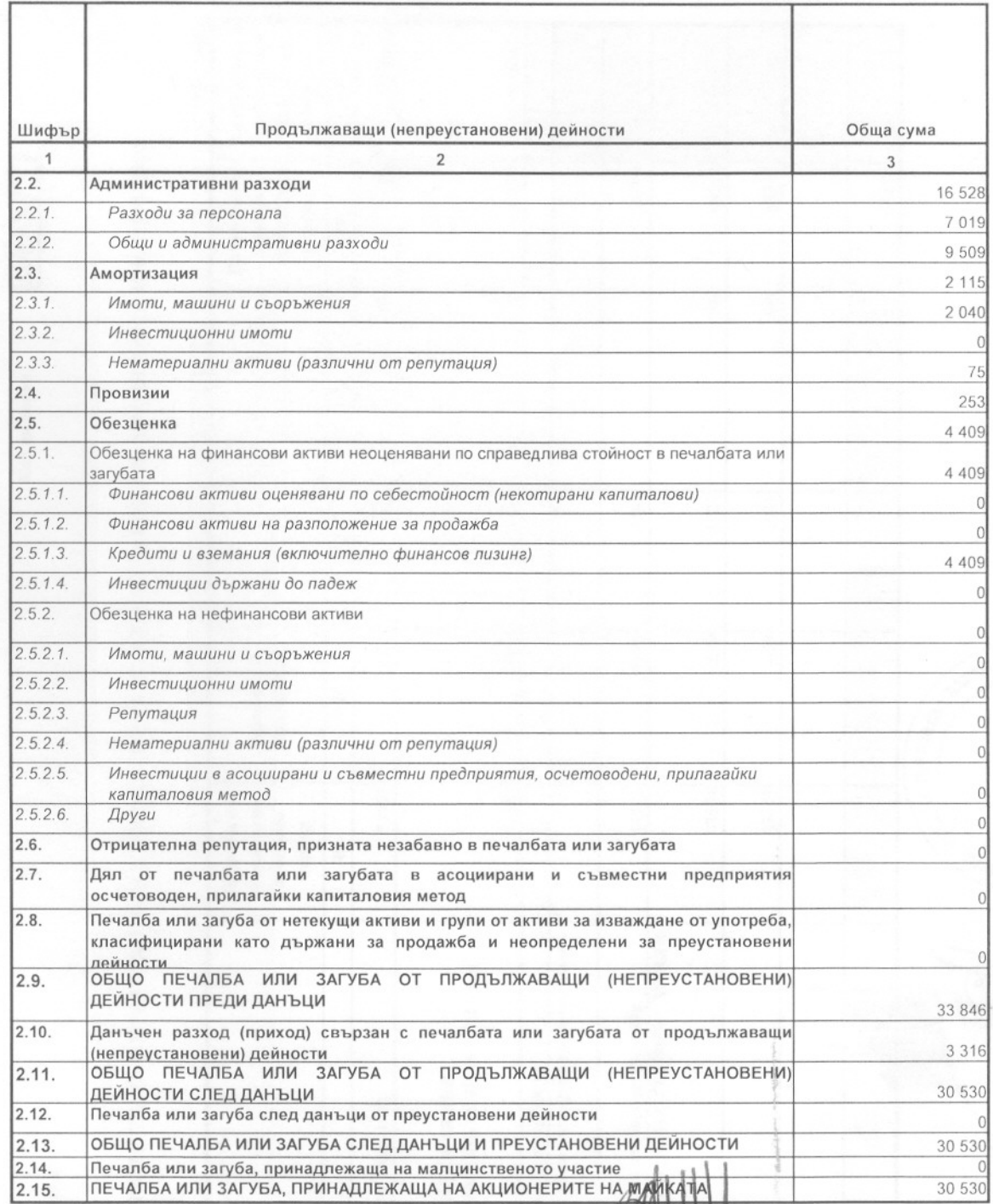

Изпълнителен директор: 1)

 $2)$ Дата  $\left(\sqrt[3]{3}\right)$   $\frac{10}{1}$   $\frac{1}{10}$   $\frac{1}{10}$   $\frac{1}{10}$   $\frac{1}{10}$   $\frac{1}{10}$   $\frac{1}{10}$   $\frac{1}{10}$   $\frac{1}{10}$   $\frac{1}{10}$   $\frac{1}{10}$   $\frac{1}{10}$   $\frac{1}{10}$   $\frac{1}{10}$   $\frac{1}{10}$   $\frac{1}{10}$   $\frac{1}{10}$   $\frac{1}{10}$   $\frac$ 

Подпис

Dun

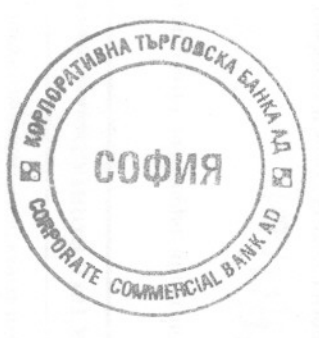

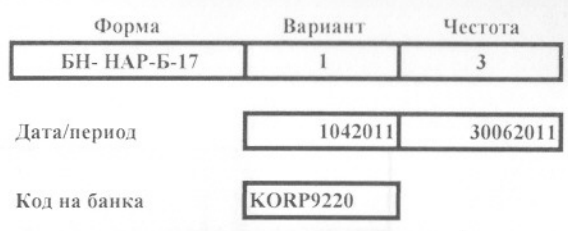

*GAHKA* КОРПОРАТИВНА ТЪРГОВСКА БАНКА АД

## ОТЧЕТ ЗА УСТАНОВЯВАНЕ РАЗМЕРА НА ВЛОЖЕНИЯТА НА БАНКАТА ПО ЧЛ. 47, АЛ. 1 ОТ ЗАКОНА ЗА КРЕДИТНИТЕ ИНСТИТУЦИИ

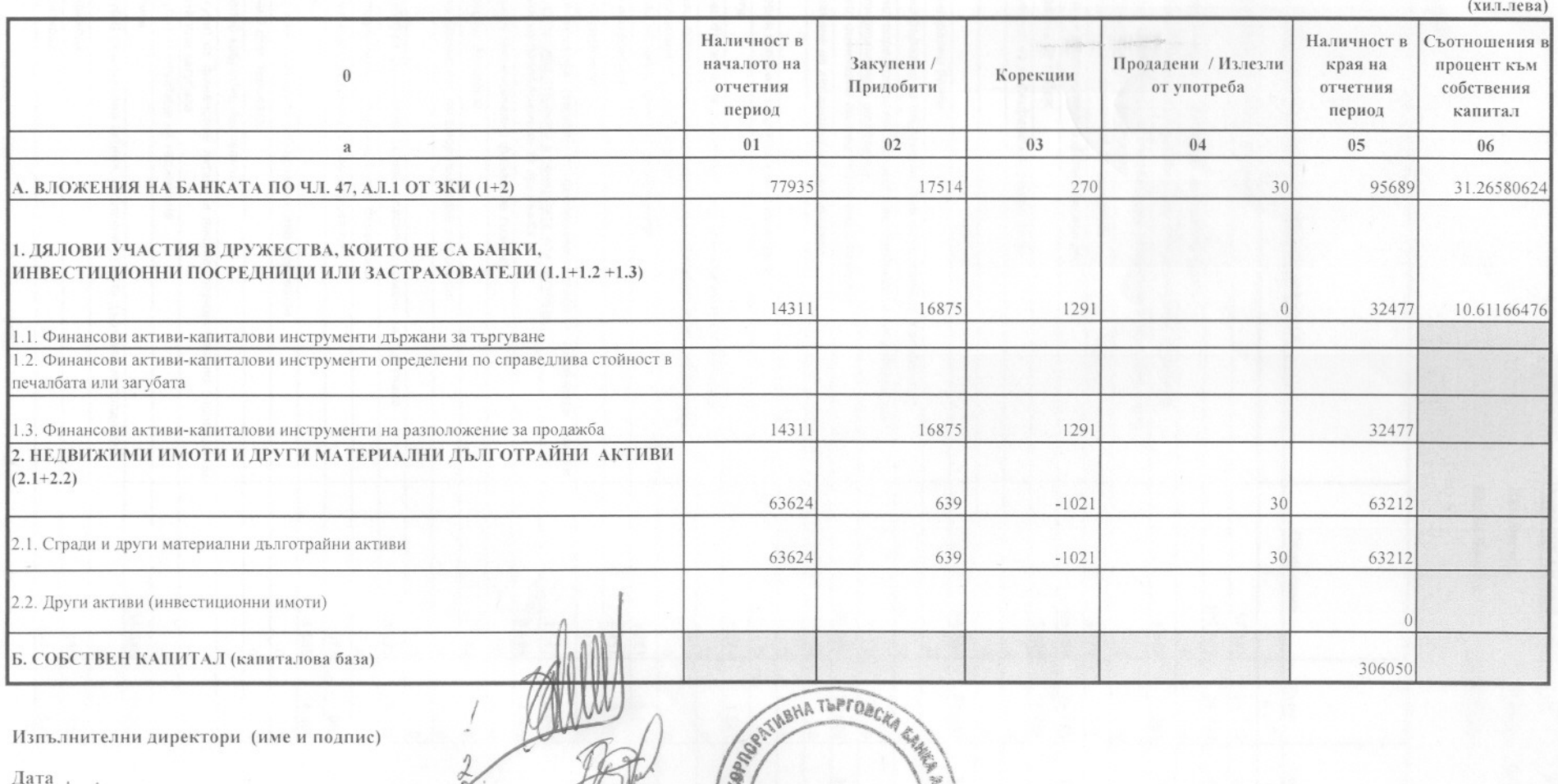

COONS

**SADRATE COMMERCIAL BYS** 

國

|昭

 $12/07/2011$ 

Отговорен служител (име и телефон)

Подпис